# AM 121: Intro to Optimization Models and Methods Fall 2018

Lecture 3: Applications, Examples, Exercises.

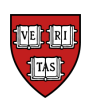

#### Yiling Chen **SEAS**

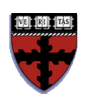

## Lecture 3: Lesson plan

- The Post Office Problem
- The SailCo Problem
- The SAVE-IT Company
- A Simple AMPL Example (AMPL: A Modeling Language for Mathematical Programming)
- From problem to LP (+ a little AMPL)

## Post Office Problem

Union rules state that each full-time employee must work 5 consecutive days and then receive 2 days off.

#### Formulate an LP to minimize number of fulltime employees who must be hired.

(Assume solution will be integral)

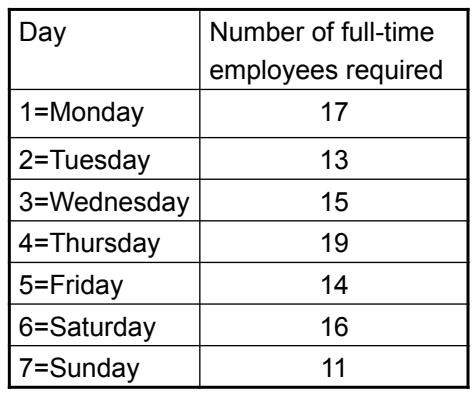

$$
\min z = \sum_{i} x_i
$$
\n
$$
\text{s.t.} \quad \sum_{i} x_i - x_2 - x_3 \ge 17
$$
\n
$$
\sum_{i} x_i - x_3 - x_4 \ge 13
$$
\n
$$
\sum_{i} x_i - x_4 - x_5 \ge 15
$$
\n
$$
\sum_{i} x_i - x_5 - x_6 \ge 19
$$
\n
$$
\sum_{i} x_i - x_6 - x_7 \ge 14
$$
\n
$$
\sum_{i} x_i - x_7 - x_1 \ge 16
$$
\n
$$
\sum_{i} x_i - x_1 - x_2 \ge 11
$$
\n
$$
x_i \ge 0
$$

x\_i: number of people with shift start on day i

Note: will need solution to be integral!

### Variation 1: Forced overtime

- Post office can ask employees to work a 6<sup>th</sup> day each week (i.e. work for 6 consecutive days)
- Pay \$500/wk, \$130 for the overtime day.
- Formulate an LP to minimize weekly labor costs
- (Assume solution will be integral)

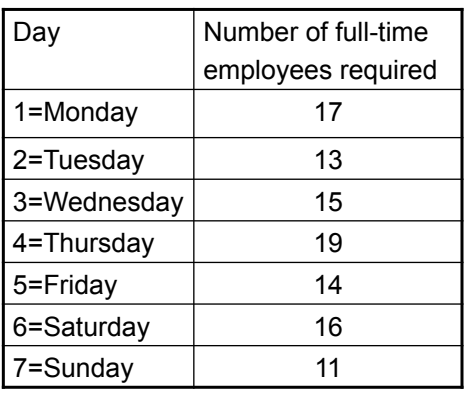

$$
\min z = 500 \sum_{i} x_{i} + 130 \sum_{i} o_{i}
$$
\n
$$
\text{s.t.} \quad \sum_{i} x_{i} - x_{2} - x_{3} + o_{3} \ge 17
$$
\n
$$
\sum_{i} x_{i} - x_{3} - x_{4} + o_{4} \ge 13
$$
\n
$$
\sum_{i} x_{i} - x_{4} - x_{5} + o_{5} \ge 15
$$
\n
$$
\sum_{i} x_{i} - x_{5} - x_{6} + o_{6} \ge 19
$$
\n
$$
\sum_{i} x_{i} - x_{6} - x_{7} + o_{7} \ge 14
$$
\n
$$
\sum_{i} x_{i} - x_{7} - x_{1} + o_{1} \ge 16
$$
\n
$$
\sum_{i} x_{i} - x_{1} - x_{2} + o_{2} \ge 11
$$

x\_i: number of people with shift start on day i

- o\_i: number of people who work one day overtime who start on day i
- $o_i \leq x_i, \quad \forall i$ Note: will need solution to be integral!  $x_i, o_i \geq 0, \quad \forall i$

#### Variation 2: Maximizing Weekends!

- Post office has 25 fulltime employees. Cannot hire or fire.
- Formulate an LP to schedule employees to maximize the number of weekend days off
- (Assume solution will be integral)

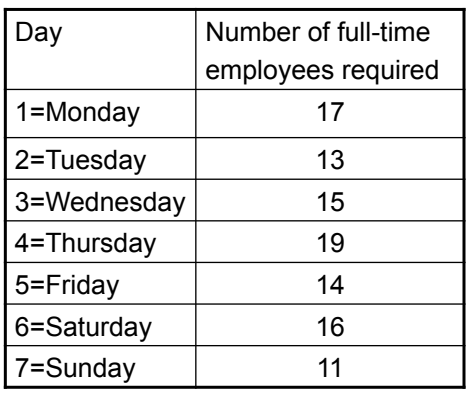

$$
\max z = x_7 + 2x_1 + x_2
$$
\n
$$
\text{s.t.} \quad \sum_{i} x_i - x_2 - x_3 \ge 17
$$
\n
$$
\sum_{i} x_i - x_3 - x_4 \ge 13
$$
\n
$$
\sum_{i} x_i - x_4 - x_5 \ge 15
$$
\n
$$
\sum_{i} x_i - x_5 - x_6 \ge 19
$$
\n
$$
\sum_{i} x_i - x_6 - x_7 \ge 14
$$
\n
$$
\sum_{i} x_i - x_7 - x_1 \ge 16
$$
\n
$$
\sum_{i} x_i - x_1 - x_2 \ge 11
$$
\n
$$
\sum_{i} x_i = 25
$$

x\_i : number of people who start shift on day i

Note: will need solution to be integral!  $\frac{1}{i}$ 

 $x_i \geq 0$ 

#### Variation 3:Part-time Employees

- Can hire part-time employees
- Full-time: 8 hours a day, 5 consecutive days (2 days off). Cost \$15/hour.
- Part-time: 4 hours a day, 5 consecutive days (2 days off). Cost \$10/hour.
- Part-time limited by union to fill 25% of weekly labor (in terms of working hours).
- Formulate an LP to minimize weekly labor costs. (Assume solution will be integral)

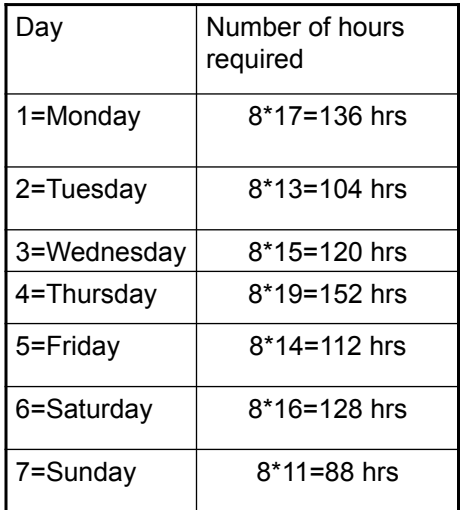

$$
\min z = 120 \sum_{i} x_{i} + 40 \sum_{i} p_{i}
$$
\n
$$
\text{s.t.} \quad 8(\sum_{i} x_{i} - x_{2} - x_{3}) + 4(\sum_{i} p_{i} - p_{2} - p_{3}) \ge 136
$$
\n
$$
8(\sum_{i} x_{i} - x_{3} - x_{4}) + 4(\sum_{i} p_{i} - p_{3} - p_{4}) \ge 104
$$
\n
$$
8(\sum_{i} x_{i} - x_{4} - x_{5}) + 4(\sum_{i} p_{i} - p_{4} - p_{5}) \ge 120
$$
\n
$$
\text{with } \sum_{i} x_{i} - x_{4} - x_{5} + 4(\sum_{i} p_{i} - p_{4} - p_{5}) \ge 120
$$
\n
$$
\text{with } \sum_{i} x_{i} - x_{5} - x_{6}) + 4(\sum_{i} p_{i} - p_{5} - p_{6}) \ge 152
$$
\n
$$
\text{point } \sum_{i} x_{i} - x_{5} - x_{7}) + 4(\sum_{i} p_{i} - p_{6} - p_{7}) \ge 112
$$
\n
$$
\text{with } \sum_{i} x_{i} - x_{7} - x_{1}) + 4(\sum_{i} p_{i} - p_{7} - p_{1}) \ge 128
$$
\n
$$
8(\sum_{i} x_{i} - x_{7} - x_{1}) + 4(\sum_{i} p_{i} - p_{7} - p_{2}) \ge 88
$$
\n
$$
\text{Note: will need solution}
$$
\n
$$
4\sum_{i} p_{i} \le 0.25(4\sum_{i} p_{i} + 8\sum_{i} x_{i})
$$
\n
$$
\text{to be integral!}
$$
\n
$$
x_{i}, p_{i} \ge 0
$$

x\_i: number full time who start shift on day i

p\_i: number parttime who start shift on day i

## The SailCo Problem

SailCo must determine how many sailboats to produce in each quarter in order to meet demand. Boats can be used in same quarter produced, and held-over to future quarter.

Formulate an LP to determine a production schedule for Q1-Q4 to min total production and inventory costs. (Assume there is no demand after Q4.)

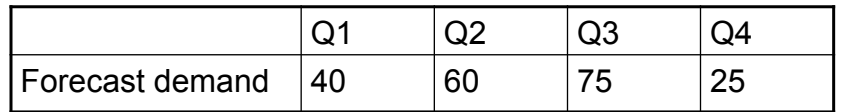

Production cost

\$400/boat, first 40 boats in a quarter

\$450/boat for additional boats

#### Inventory cost

\$20/boat/quarter for boats on hand at end of a quarter (after production has occurred and demand satisfied) Initial inventory: 10 sailboats at start of Q1

$$
\min z = 400 \sum_{t} x_{t} + 450 \sum_{t} y_{t} + 20 \sum_{t} h_{t}
$$
  
s.t.  $x_{t} \le 40$ ,  $\forall t$   
 $h_{1} = 10 + x_{1} + y_{1} - 40$   
 $h_{2} = h_{1} + x_{2} + y_{2} - 60$   
 $h_{3} = h_{2} + x_{3} + y_{3} - 75$   
 $h_{4} = h_{3} + x_{4} + y_{4} - 25$   
 $h_{t}, y_{t}, x_{t} \ge 0$ 

 $h_t$ : represents # boats on hand at end of quarter x<sub>t</sub>: number of boats made up to 40 y<sub>t</sub>: number of boats made above 40

### Variation 1: A Rolling Horizon

- Suppose make 40 in Q1, and actual demand is 35.
- Start Q2 with 10+40-35=15 boats on hand.
- New *planning period* is Q2-Q5.
- Currently the optimal solution to the LP will not try to keep boats on hand at end of Q5.
- Modify the formulation to work for Q2-Q5, and ensure that we end the Q5 "planning horizon" with 10 boats in inventory.
- Forecast for  $Q2-Q5$ :

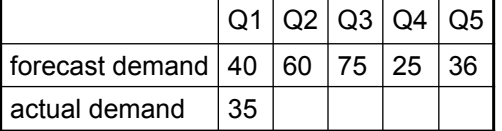

Formulate an LP for Q2-Q5 to determine a production schedule to minimize sum of costs and meet new constraint.

Formulation for Q2-Q5:

$$
\min z = 400 \sum_{t} x_{t} + 450 \sum_{t} y_{t} + 20 \sum_{t} h_{t}
$$
  
s.t.  $x_{t} \le 40$ ,  $\forall t$   
 $h_{2} = 15 + x_{2} + y_{2} - 60$   
 $h_{3} = h_{2} + x_{3} + y_{3} - 75$   
 $h_{4} = h_{3} + x_{4} + y_{4} - 25$   
 $h_{5} = h_{4} + x_{5} + y_{5} - 36$   
 $h_{5} \ge 10$   
 $h_{t}, y_{t}, x_{t} \ge 0$ 

 $h_t$ : represents # boats on hand at end of quarter x<sub>t</sub>: number of boats made up to 40 y<sub>t</sub>: number of boats made above 40 decision variables for periods 2, …, 5

#### Variation 2: Production Smoothing

- Make production "smooth" across periods:
	- an increase in production costs \$400/boat (training)
	- a decrease in production costs \$500/boat (severance pay, loss in morale)
- Assume 50 boats made during the Q preceding Q1, initial inventory of 10.
- Need at least 10 boats on hand at end of planning horizon

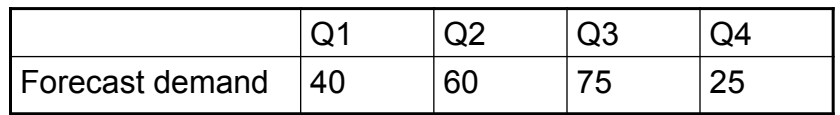

• Formulate an LP for Q1-Q4 to determine a production schedule to minimize sum of production and inventory costs.

$$
\min z = 400 \sum_{t} x_{t} + 450 \sum_{t} y_{t} + 20 \sum_{t} h_{t} + 400 \sum_{t} c_{t}^{+} + 500 \sum_{t} c_{t}^{-}
$$
\n
$$
\text{s.t.} \quad x_{t} \le 40, \quad \forall t
$$
\n
$$
h_{1} = 10 + x_{1} + y_{1} - 40
$$
\n
$$
h_{2} = h_{1} + x_{2} + y_{2} - 60
$$
\n
$$
h_{3} = h_{2} + x_{3} + y_{3} - 75
$$
\n
$$
h_{4} = h_{3} + x_{4} + y_{4} - 25
$$
\n
$$
h_{4} \ge 10
$$
\n
$$
x_{1} + y_{1} - 50 = c_{1}^{+} - c_{1}^{-}
$$
\n
$$
x_{2} + y_{2} - (x_{1} + y_{1}) = c_{2}^{+} - c_{2}^{-}
$$
\n
$$
x_{3} + y_{3} - (x_{2} + y_{2}) = c_{3}^{+} - c_{3}^{-}
$$
\n
$$
x_{4} + y_{4} - (x_{3} + y_{3}) = c_{4}^{+} - c_{4}^{-}
$$
\n
$$
h_{t}, y_{t}, x_{t}, c_{t}^{+}, c_{t}^{-} \ge 0
$$
\nSolution:  $x=(40,40,40,40)$ ;  $y=(15,15,15,15)$ 

 $h_t$ : # boats on hand at end of quarter

 $x_{t_i}$   $y_t$ : number of boats made up to (above) 40

- c<sub>t</sub>+ : #boat increase from last period
- c<sub>t</sub>-: #boat decrease from last period
- Why will the optimal solution not have both  $c_t^+ > 0$  and  $c_t^- > 0$ ?
- Suppose production 60 in period 1 and 70 in period 2. What assignments to  $c_2^+$  and  $c_2^$ are *feasible*?

$$
70 - 60 = c_2^+ - c_2^-
$$
  

$$
c_2^+, c_2^- \ge 0
$$

• What assignments are *optimal*? min  $... + 400c_2^+ + 500c_2^- + ...$ 

# Variation 3: Allowing demands to be backlogged

- Suppose demands can be met in future periods.
- Penalty \$100/boat per quarter demand is unmet.
- Must meet all demand by end of Q4.
- Build from variation 2 (still face smoothing costs with 50 in previous period and 10 on hand at start of Q1; still want 10 on hand at end of Q4.)

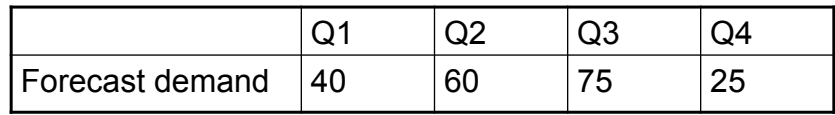

Formulate an LP to determine a production schedule to minimize the sum of the production and inventory costs.

$$
\min z = 400 \sum_{t} x_{t} + 450 \sum_{t} y_{t} + 20 \sum_{t} h_{t}^{+} + 400 \sum_{t} c_{t}^{+} + 500 \sum_{t} c_{t}^{-}
$$
  
\n
$$
+ 100 \sum_{t} h_{t}^{-}
$$
  
\n
$$
s.t. \quad x_{t} \le 40, \quad \forall t
$$
  
\n
$$
h_{1}^{+} - h_{1}^{-} = 10 + x_{1} + y_{1} - 40
$$
  
\n
$$
h_{2}^{+} - h_{2}^{-} = h_{1}^{+} - h_{1}^{-} + x_{2} + y_{2} - 60
$$
  
\n
$$
h_{3}^{+} - h_{3}^{-} = h_{2}^{+} - h_{2}^{-} + x_{3} + y_{3} - 75
$$
  
\n
$$
h_{4}^{+} - h_{4}^{-} = h_{3}^{+} - h_{3}^{-} + x_{4} + y_{4} - 25
$$
  
\n
$$
x_{1} + y_{1} - 50 = c_{1}^{+} - c_{1}^{-}
$$
  
\n
$$
x_{2} + y_{2} - (x_{1} + y_{1}) = c_{2}^{+} - c_{2}^{-}
$$
  
\n
$$
x_{3} + y_{3} - (x_{2} + y_{2}) = c_{3}^{+} - c_{3}^{-}
$$
  
\n
$$
x_{4} + y_{4} - (x_{3} + y_{3}) = c_{4}^{+} - c_{4}^{-}
$$
  
\n
$$
h_{4}^{+} \ge 10
$$
  
\n
$$
h_{t}^{-} : \text{#books on hand at end Q}
$$
  
\n
$$
h_{t}^{+} : \text{#books background at end Q}
$$

## The SAVE-IT Company

- Operates a *recycling center*. Collects four types *materials*, treats, and amalgamates to make an insulation product of three different *grades*.
- Formulate an LP to determine the amount of each grade and the mix of materials for each grade, maximizing profit (sales – cost)

Have grant of \$30,000/wk for treatment cost (can't treat more than this)

At least half of each type of material must be treated.

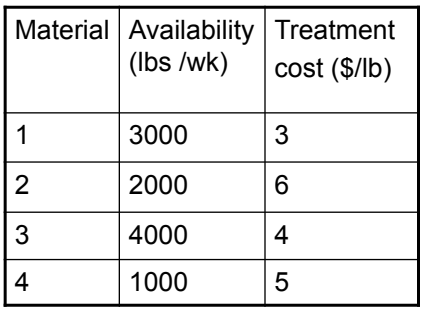

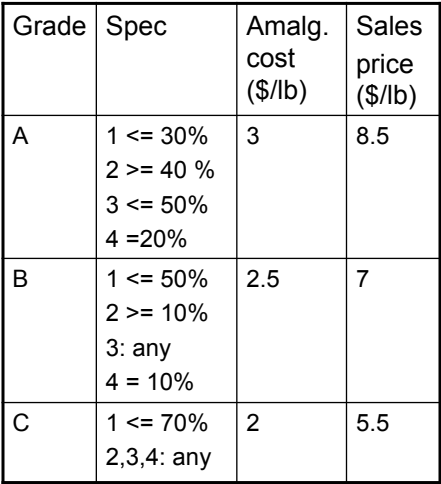

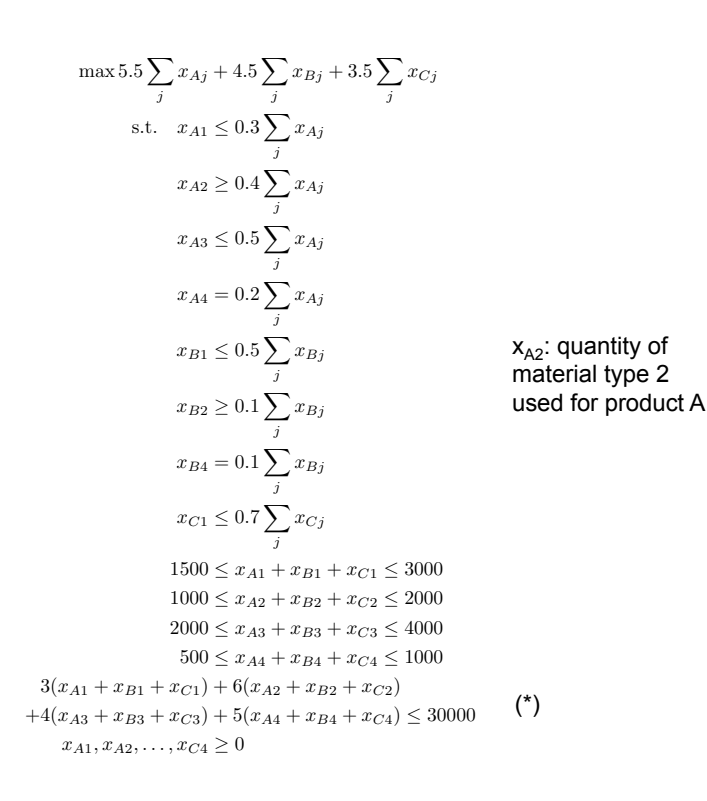

# Variation 1: Pay for Treatment

- SAVE-IT recognizes that it might be able to to make more profits and improve the environment.
- Gets matching funds: provide a 80% rebate on treatment cost above \$30,000 per week.
- Formulate an LP that (a) uses all of \$30,000, (b) treats at least half of each type of material, (c) may treat more material if this is profitable.

• Introduce new constraint:

```
y = 3(x_{A1} + x_{B1} + x_{C1}) + 6(x_{A2} + x_{B2} + x_{C2}) +4(x_{A3} + x_{B3} + x_{C3}) + 5(x_{A4} + x_{B4} + x_{C4}) - 30000
```
- Decision variable (total dollar cost of excess treatment)  $y \geq 0$
- Add -*0.2 y* to the objective
- Drop inequality (\*)
- The new formulation is on the next slide

$$
\max 5.5 \sum_{j} x_{Aj} + 4.5 \sum_{j} x_{Bj} + 3.5 \sum_{j} x_{Cj} - 0.2y
$$
  
s.t.  $x_{A1} \le 0.3 \sum_{j} x_{Aj}$   
 $x_{A2} \ge 0.4 \sum_{j} x_{Aj}$   
 $x_{A3} \le 0.5 \sum_{j} x_{Aj}$   
 $x_{A4} = 0.2 \sum_{j} x_{Aj}$   
 $x_{B1} \le 0.5 \sum_{j} x_{Bj}$   
 $x_{B2} \ge 0.1 \sum_{j} x_{Bj}$   
 $x_{B3} = 0.1 \sum_{j} x_{Bj}$   
 $x_{B4} = 0.1 \sum_{j} x_{Bj}$   
 $x_{C1} \le 0.7 \sum_{j} x_{Cj}$   
 $1500 \le x_{A1} + x_{B1} + x_{C1} \le 3000$   
 $1000 \le x_{A2} + x_{B2} + x_{C2} \le 2000$   
 $2000 \le x_{A3} + x_{B3} + x_{C3} \le 4000$   
 $y = 3(x_{A1} + x_{B1} + x_{C1}) + 6(x_{A2} + x_{B2} + x_{C2})$   
 $+4(x_{A3} + x_{B3} + x_{C3}) + 5(x_{A4} + x_{B4} + x_{C4}) - 30000$   
 $y, x_{A1}, x_{A2}, \dots, x_{C4} \ge 0$ 

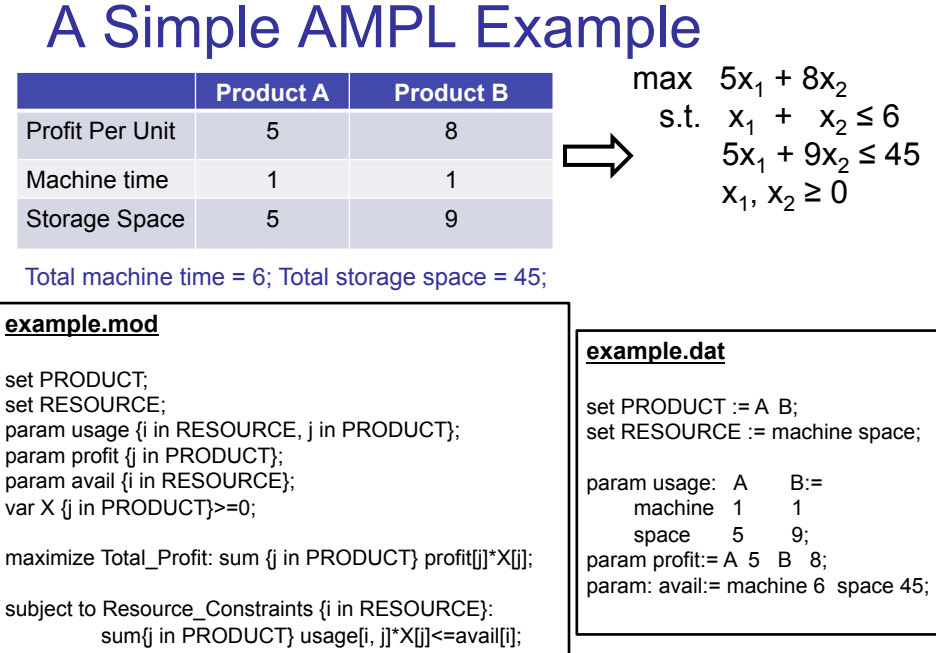

## Formulate in AMPL, solve with **CPLEX**

- Install AMPL
- Start AMPL using AMPL IDE or at command line ampl: **model example.mod;**  ampl: **data example.dat;**  ampl: **option solver cplex;**  ampl: **solve;**  CPLEX 12.5.0.0: optimal solution; objective 41.25 2 dual simplex iterations (1 in phase I) ampl: **display X;**   $X [*] :=$ A 2.25 B 3.75 ;